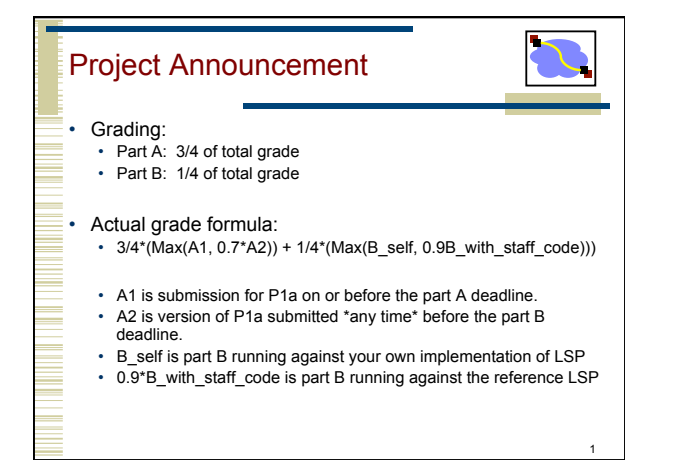

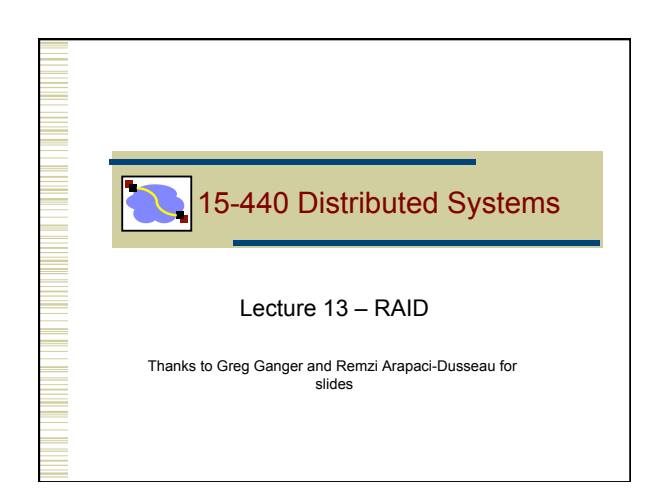

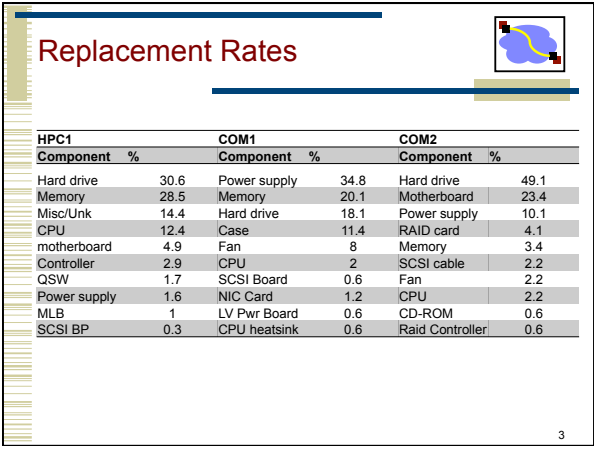

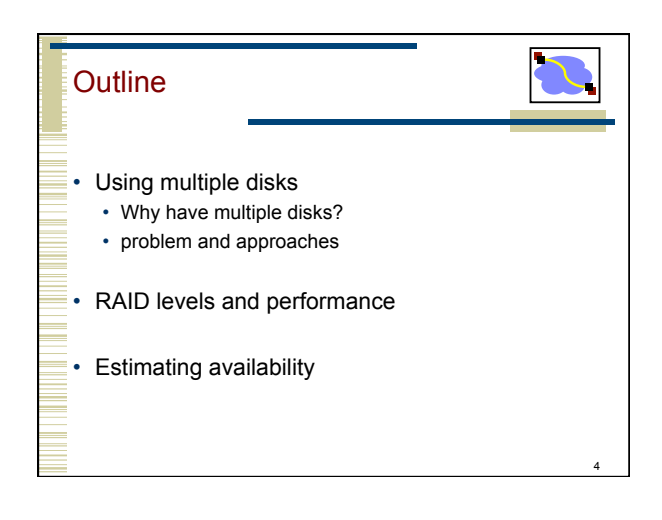

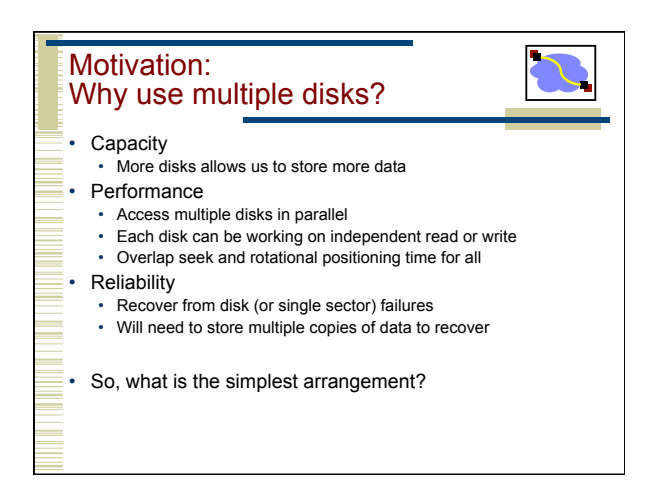

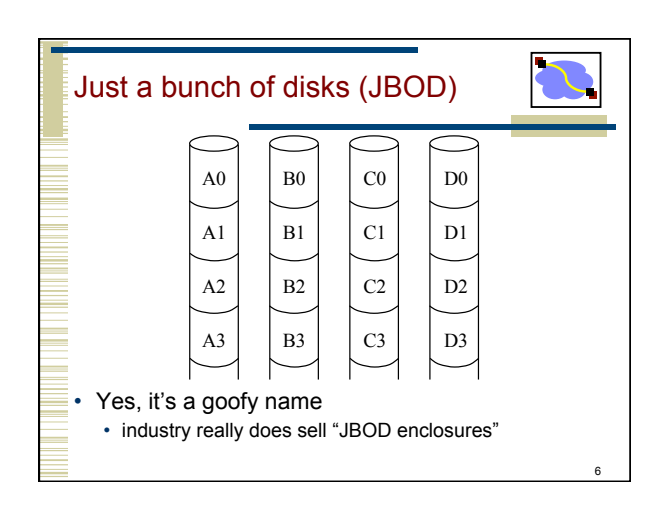

## Disk Subsystem Load Balancing • I/O requests are almost never evenly distributed Some data is requested more than other data Depends on the apps, usage, time, • What is the right data-to-disk assignment policy? • Common approach: Fixed data placement • Your data is on disk X, period! • For good reasons too: you bought it or you're paying more... • Fancy: Dynamic data placement • If some of your files are accessed a lot, the admin(or even system) may separate the "hot" files across multiple disks • In this scenario, entire files systems (or even files) are manually moved by the system admin to specific disks

- Alternative: Disk striping
- Stripe all of the data across all of the disks

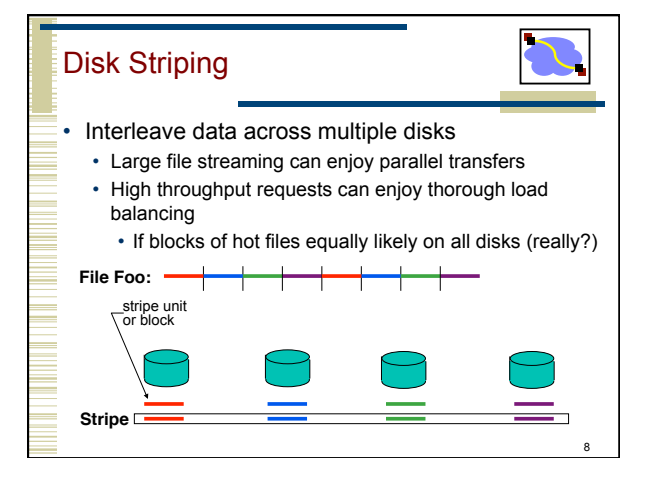

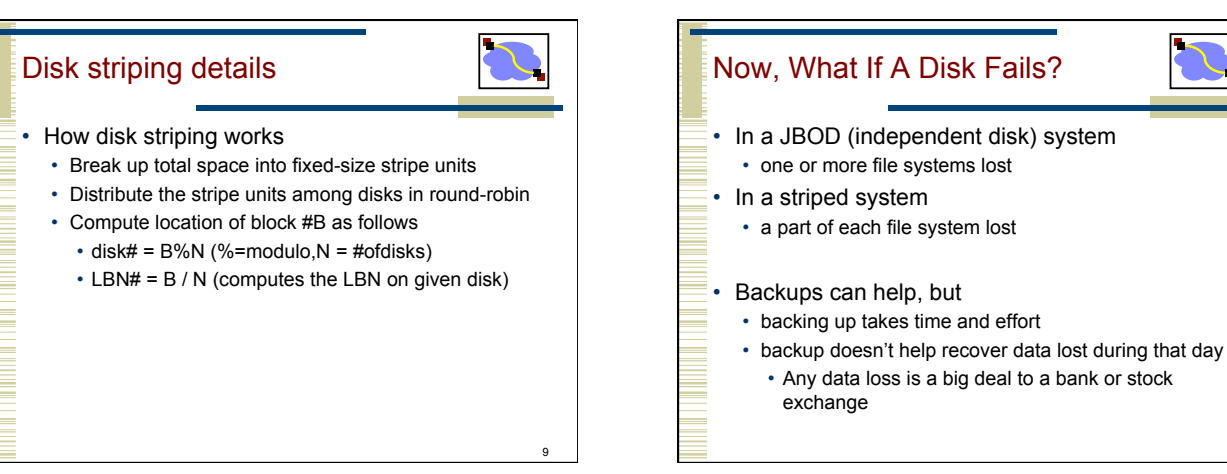

7

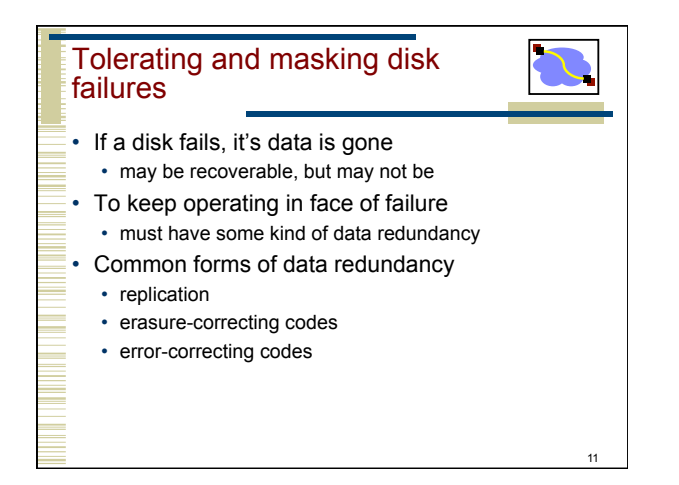

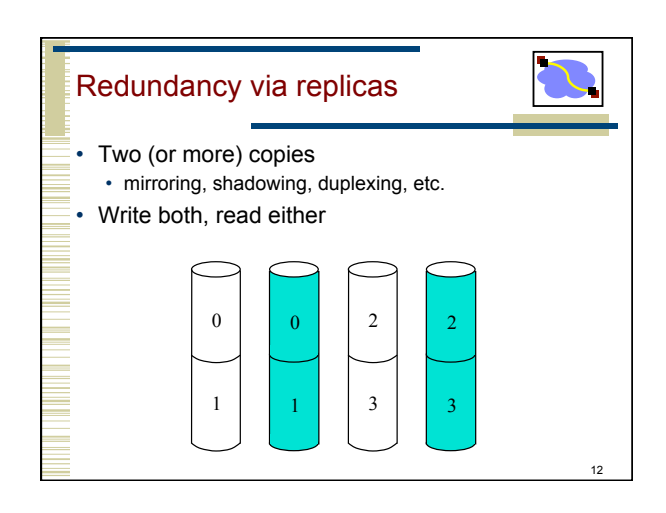

10

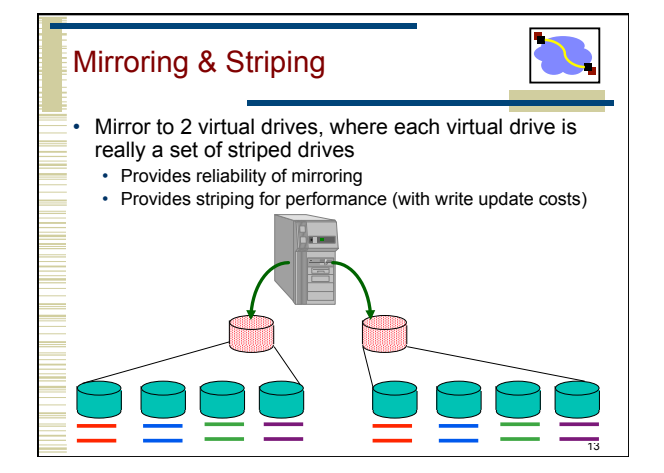

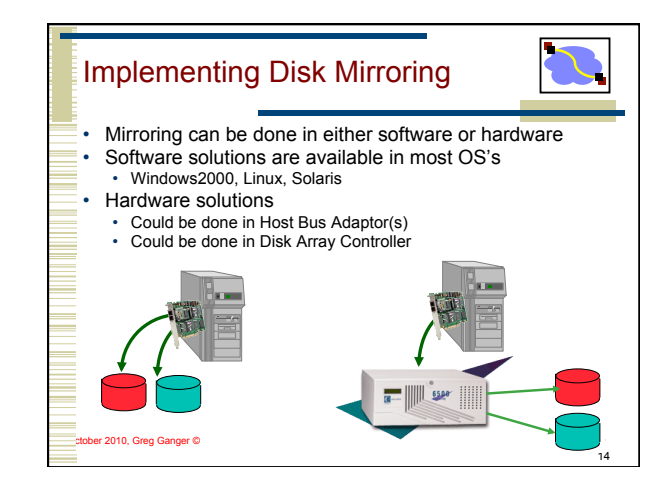

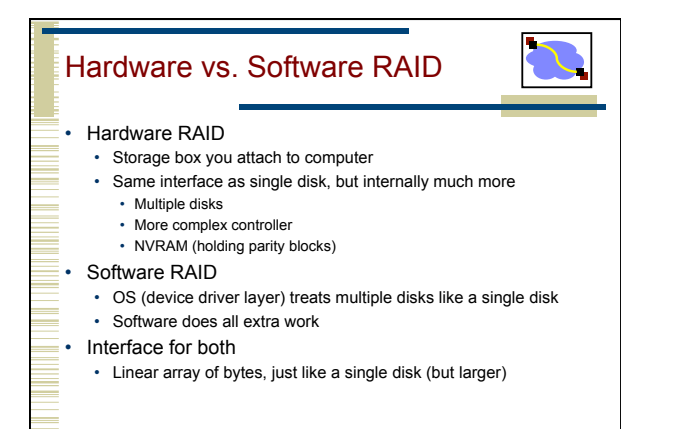

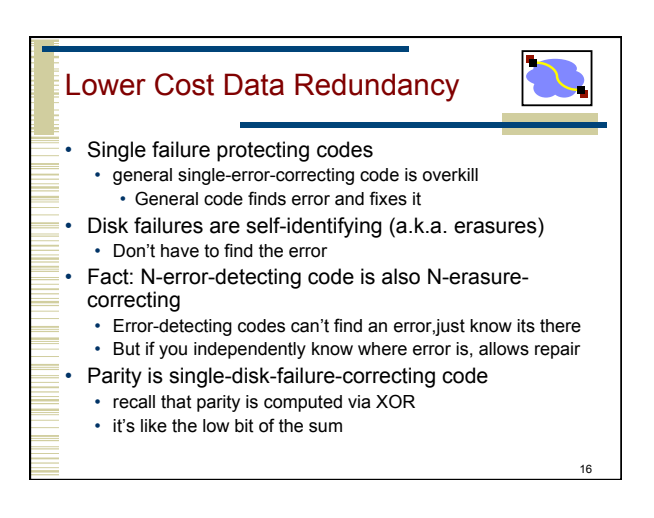

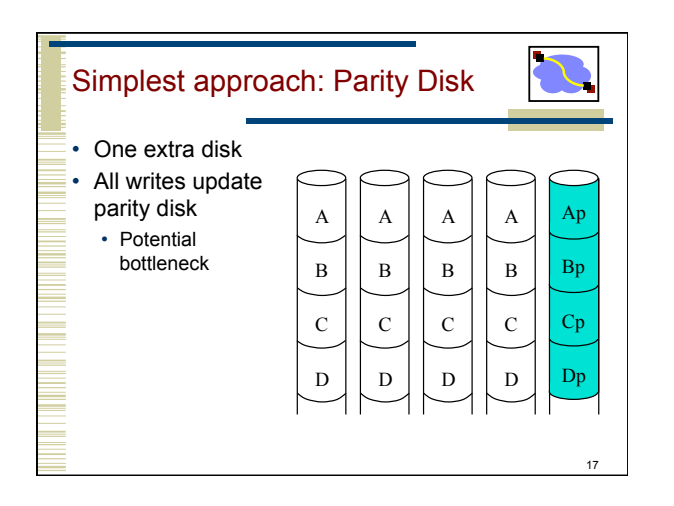

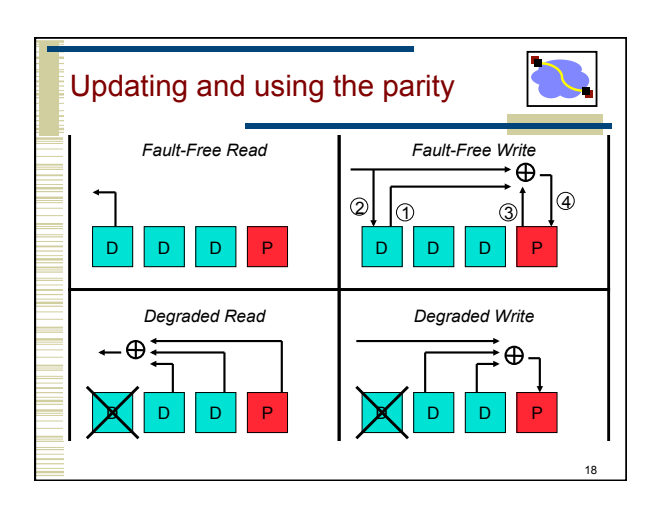

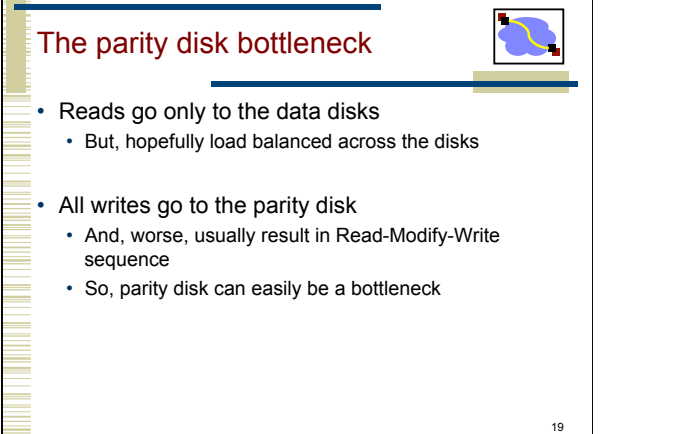

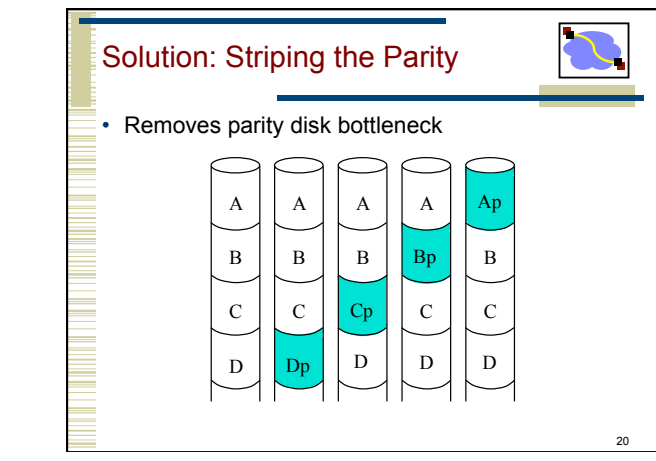

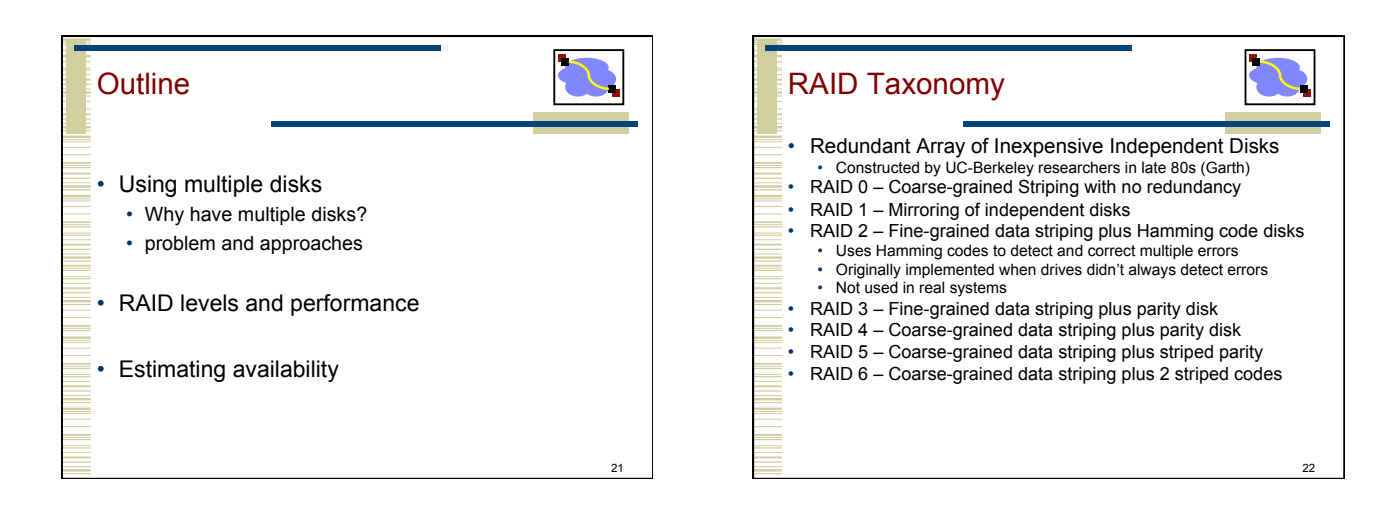

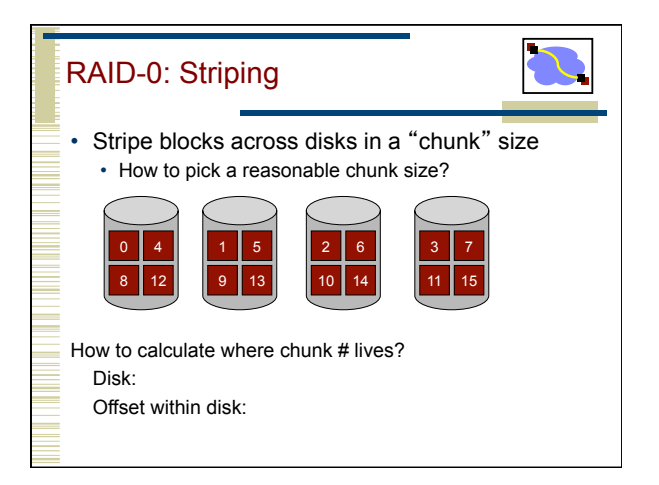

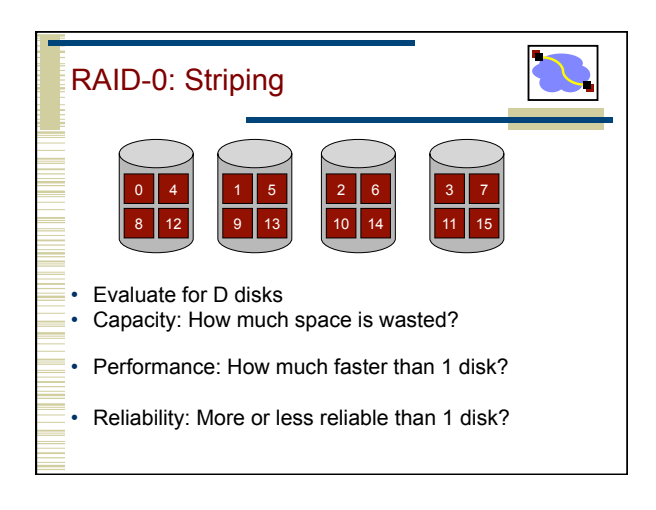

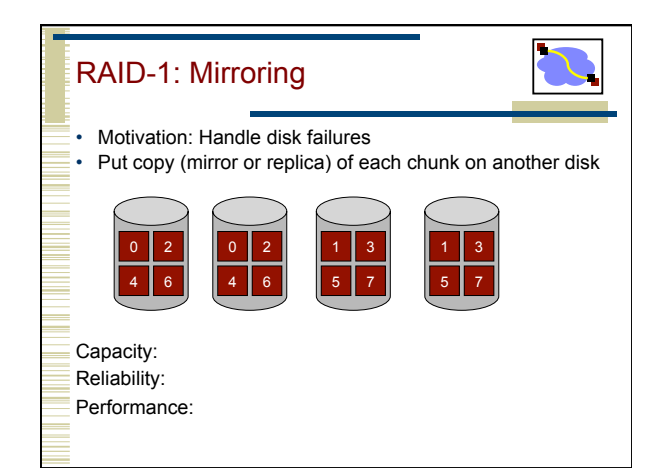

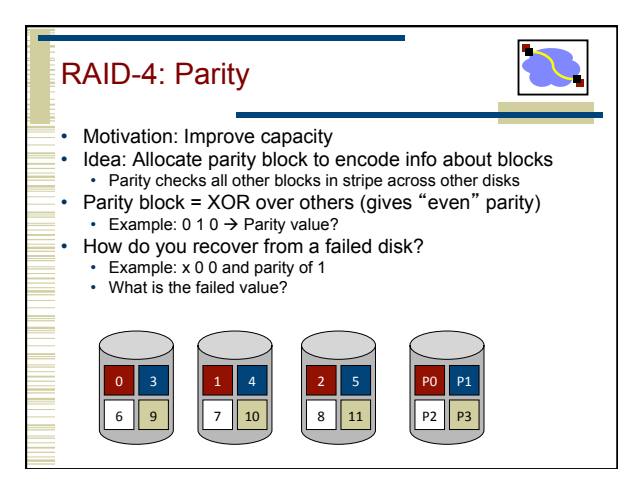

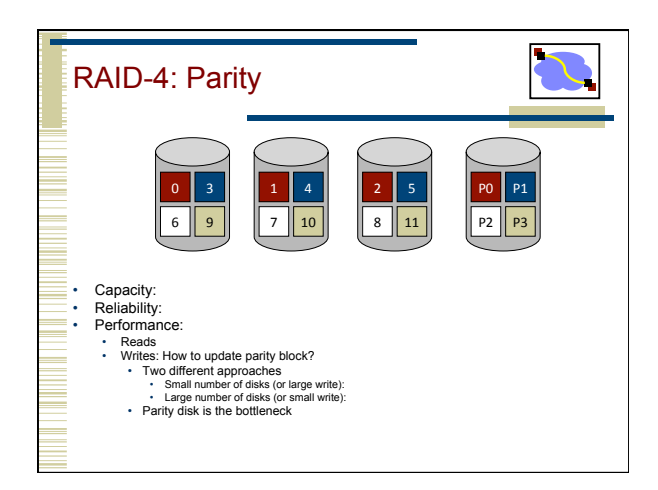

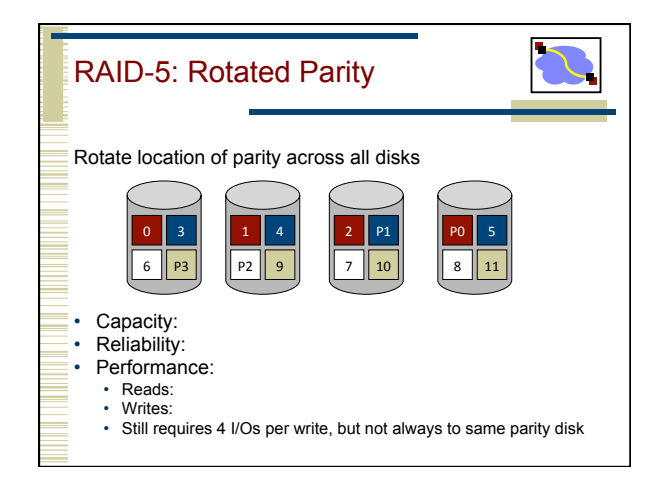

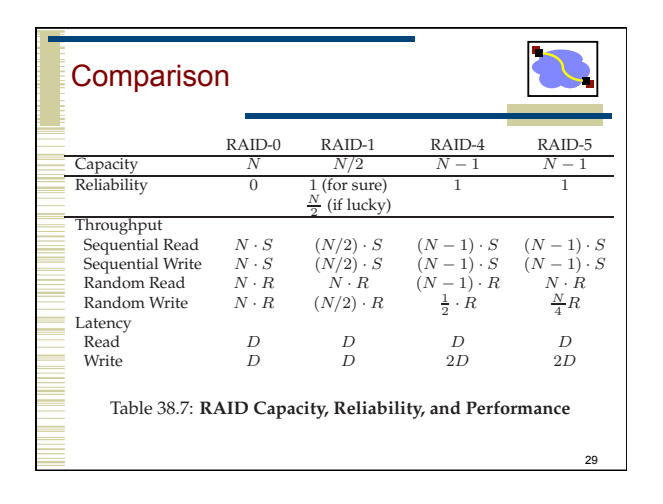

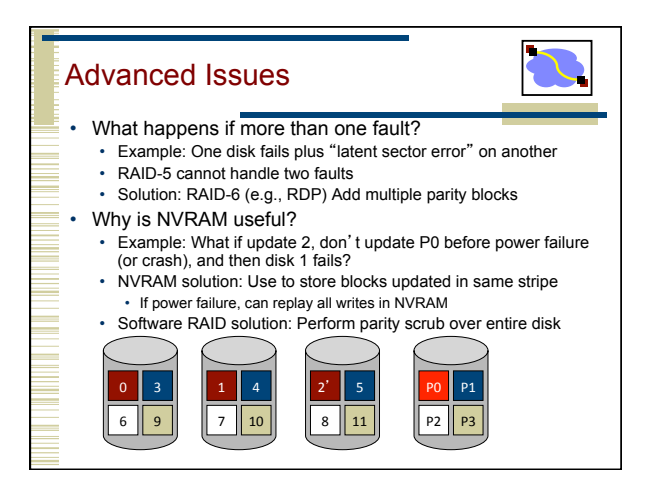

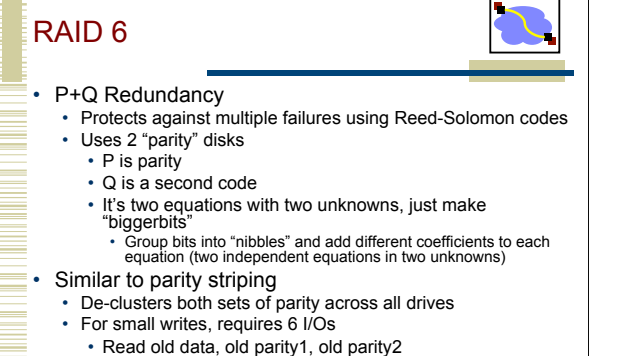

- 
- Write new data, new parity1, new parity2

31

The Disk Array Matrix The Disk Array Matrix Replication Parity Disk Striped Parity None Independent | Fine Striping | Course Striping JBOD Mirroring Mirroring RAID0+1 Gray90 RAID0 RAID3 RAID4 RAID5 32

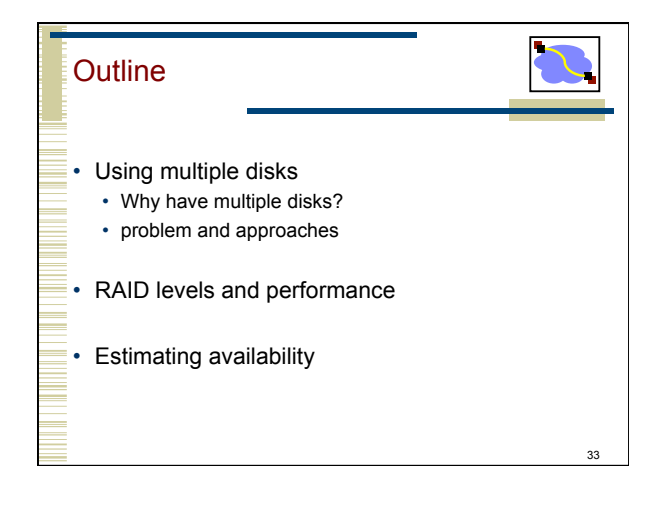

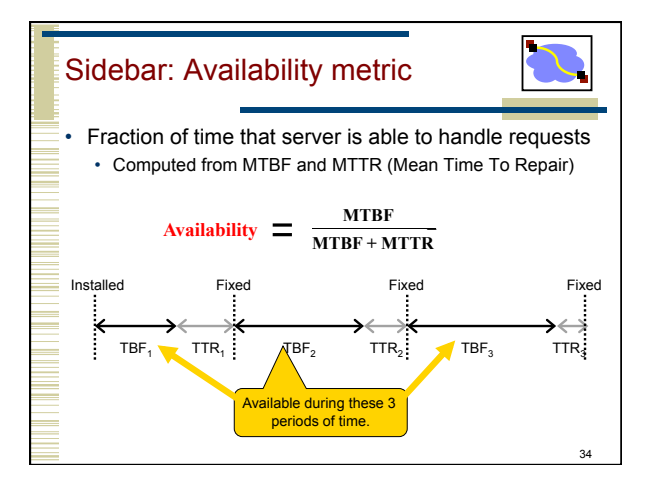

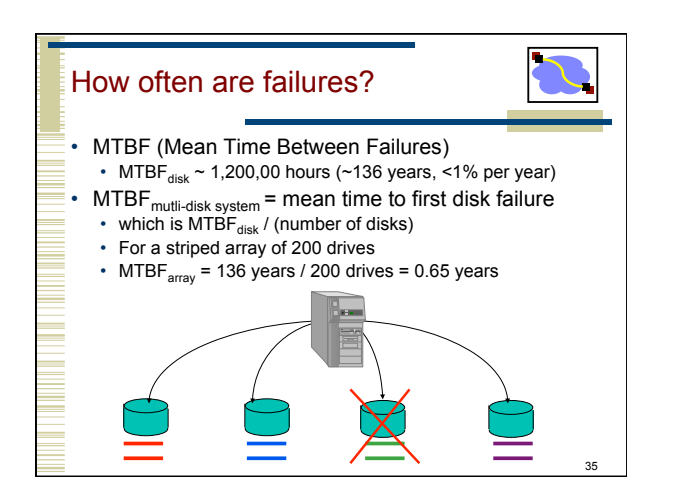

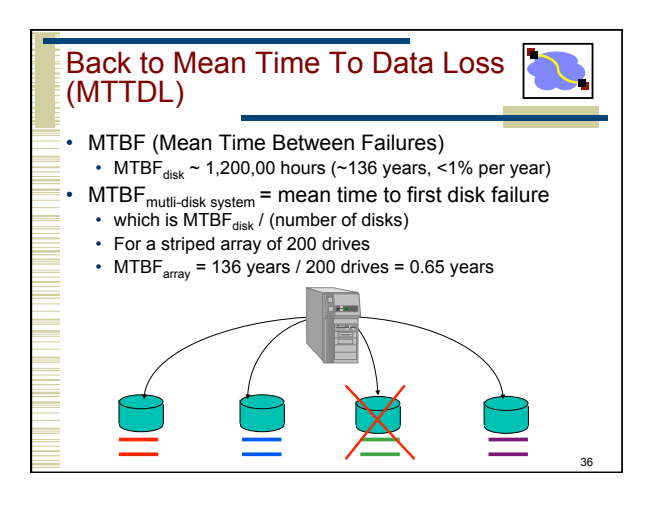

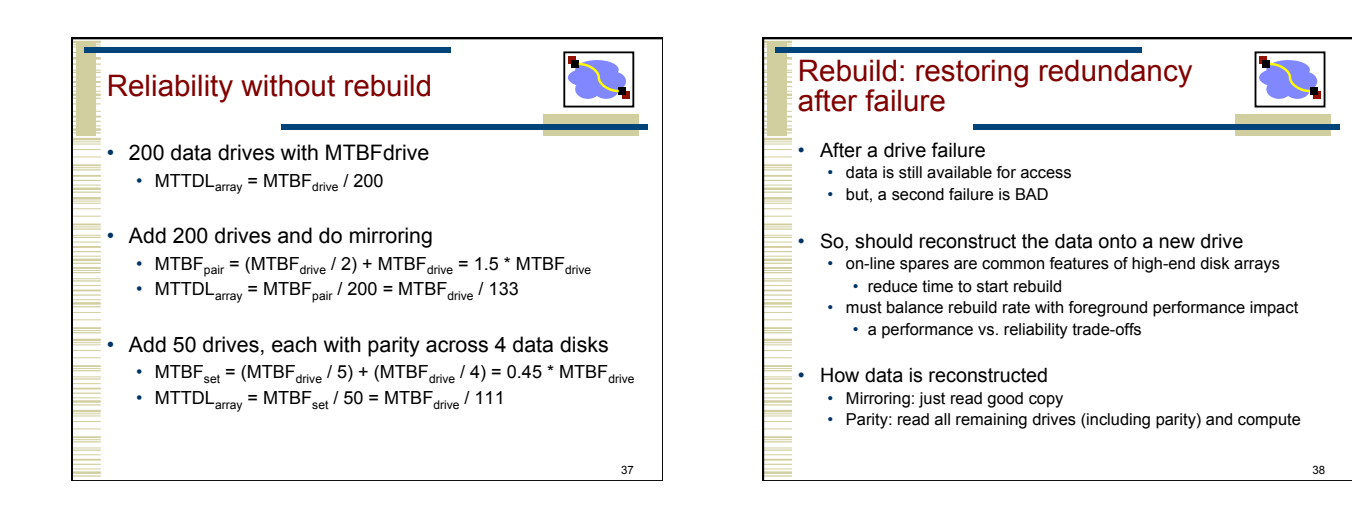

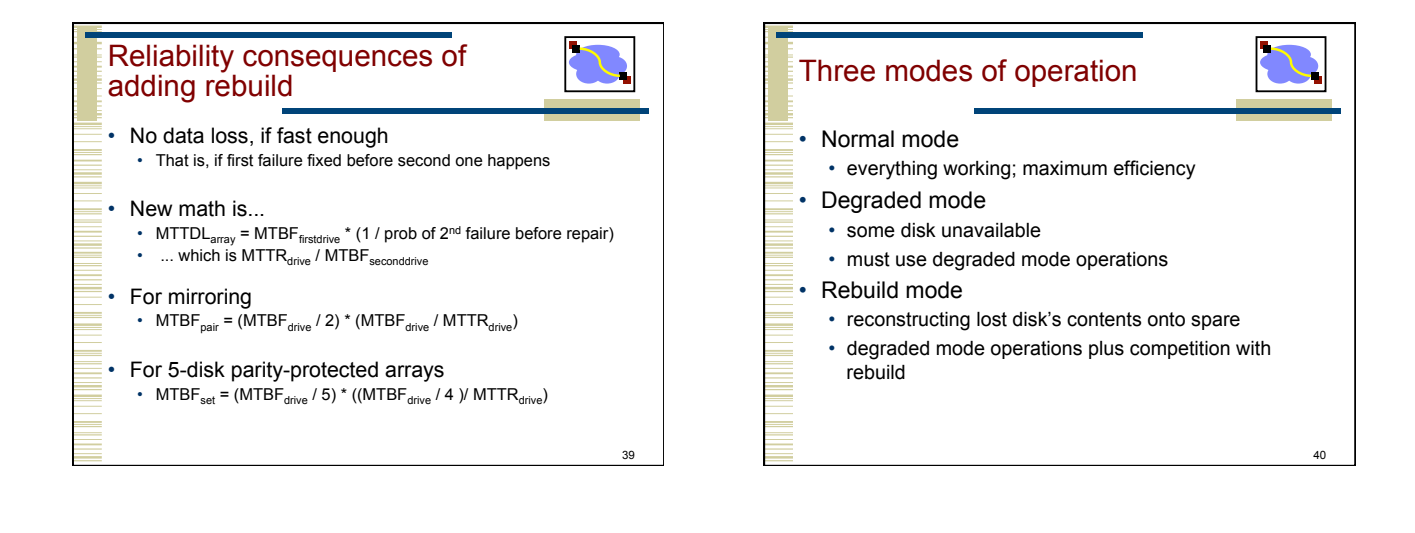

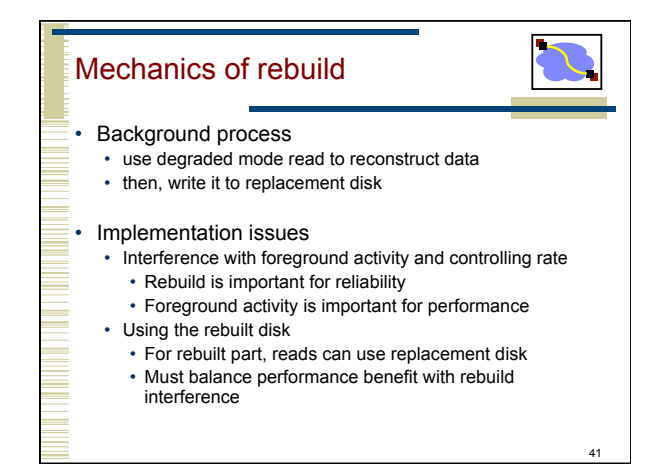

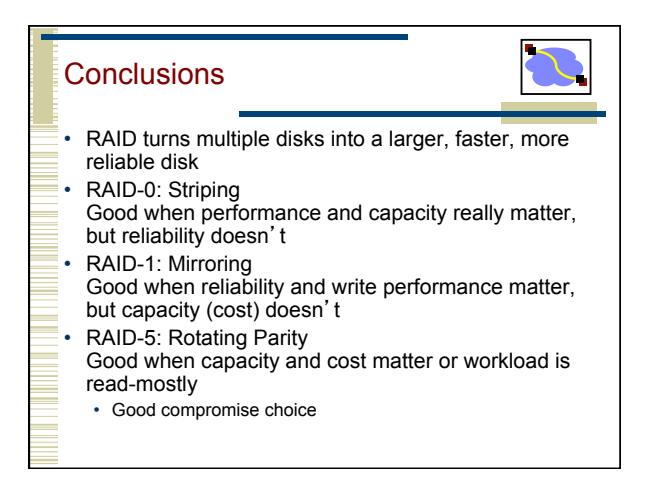